## **LATEX** for Psychological Researchers

#### Lecture 2: Basics of the LAT<sub>E</sub>X language

Sacha Epskamp

University of Amsterdam Department of Psychological Methods

27-01-2015

## The LATEX process

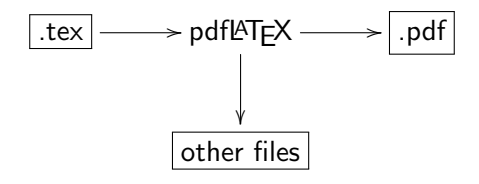

## The LAT<sub>F</sub>X process

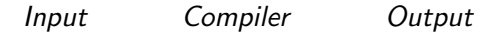

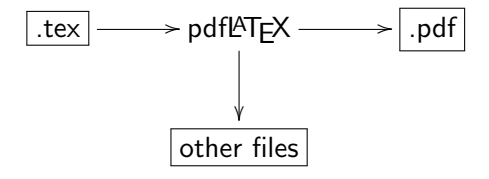

## The L<sup>AT</sup>FX process

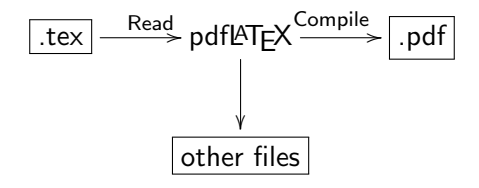

LAT<sub>EX</sub> refers to the *programming language* used to write the input file and the program used to interpret this file and compile the output file. It does not refer to an editor in which you write the input file.

For clarity, in this course  $\text{ATF}X$  refers only to the language, the compiler is referred to as "the compiler" generally or pdflAT<sub>F</sub>X specifically.

# Hello World Example

#### .tex file:

- 1 \documentclass {  $\mathrel{\mathop\relax \downarrow}$  article  $\mathop{\}}$
- 2 \begin {document }
- 3
- 4 Hello World!
- 5
- $6 \ \end{math}$  document }

#### .pdf file:

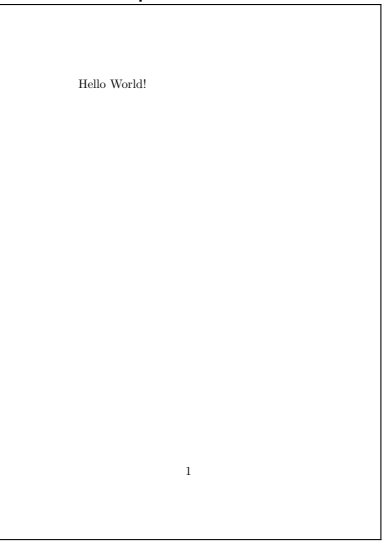

# $\angle$ ET<sub>F</sub> $X$  commands

A LAT<sub>E</sub>X document is mainly defined through **commands**. These generally take one of two formats:

- $\triangleright$  A backslash  $\setminus$  and then a name consisting of letters only. Command names are terminated by a space, a number or any other "non-letter"
- $\triangleright$  A backslash  $\setminus$  and exactly one non-letter

For example:

\int \alpha \beta \\$ \& \[ \]

# $\angle$ ET<sub>F</sub> $X$  commands

Some commands need an argument, which has to be given between curly braces  $\{\}$  after the command name (with some exceptions). Some commands support optional parameters, which are added after the command name in square brackets [ ]. The general syntax is:

 $\{\textsf{commandname[}} \setminus \textsf{commandline[}} \$  ...  $\{\textsf{argument1}\}$  argument  $2 \}$  ...

# **LATEX** Arguments

 $\setminus$ commandname[option 1 , option 2 ,  $\ldots$ ] { argument 1 } { argument 2 }  $\ldots$ 

- $\blacktriangleright$  Many commands require a single argument, and some commands require even multiple arguments
- $\triangleright$  Generally an argument is interpreted in one of three ways:
	- $\triangleright$  The text a command is applied to
		- $\blacktriangleright$  \textit{text to make italic}
	- $\triangleright$  The mode or specification of a command
		- $\blacktriangleright$  \documentclass{classname}
	- $\triangleright$  A name or title to be used for something
		- $\blacktriangleright$  \usepackage{packagename}

# **LATEX Options**

 $\{\textsf{commandname[}} \setminus \textsf{commandline[}} \$  ...  $\{\textsf{argument1}\}$  argument  $2 \}$  ...

- $\triangleright$  Some commands can have several options
- $\triangleright$  Often optional
- $\triangleright$  Each option is a verbatim term of one of several mutually exclusive options
	- $\rightarrow \doteq$  \documentclass[a4paper,11pt]{article}
	- $\rightarrow$  \usepackage[dutch]{babel}
	- $\triangleright$  \sqrt[3]{x}

- $\triangleright$  Two special commands are \begin{environment} and \end{environment}
- $\triangleright$  These initiate and exit an environment
- $\blacktriangleright$  The type of environment is applied to everything between the begin and end commands
- $\blacktriangleright$  These must be properly nested
- $\triangleright$  As we will see, the entire LAT<sub>E</sub>X document is one big environment

### LAT<sub>E</sub>X code: 0utput:

- begin{itemize}
- item Two special commands are  $\mathsf{\mathsf{b}}\backslash \mathsf{begin}\{\mathsf{environment}\}$  and  $\rightarrow \setminus \mathsf{end}\{\mathsf{environment}\}$
- $\left\{ \right\}$  These initiate and exit an  $\overline{\phantom{a}}$  environment
- item The type of environment is  $\mathrel{\rule{0pt}{\mathbf{\mathsf{b}}}}$  applied to everything between  $\mathrel{\rule{0pt}{\mathbf{\scriptstyle\downarrow}}}$  the begin and end commands
- \item These must be properly  $\mathbin{\rule{0pt}{0.5ex}\hspace{0.5pt}\mathtt{[}}$ nested
- item As we will see, the entire  $\mathrel{\rule{0pt}{1.5ex}\hspace{0pt}}\mathrel{\rule{0pt}{2pt}\hspace{0pt}}$   $\mathrel{\rule{0pt}{2pt}\hspace{0pt}}\mathrel{\rule{0pt}{2pt}\hspace{0pt}}$  LaTeX $\mathrel{\rule{0pt}{2pt}\hspace{0pt}}\mathrel{\rule{0pt}{2pt}\hspace{0pt}}$  document is one big  $\mathsf{L}\text{-}\mathsf{environment}$

 $\text{end}\{\text{itemize}\}$ 

- $\blacktriangleright$  Two special commands are \begin{environment} and \end{environment}
- $\blacktriangleright$  These initiate and exit an environment
- $\blacktriangleright$  The type of environment is applied to everything between the begin and end commands
- $\blacktriangleright$  These must be properly nested
- $\triangleright$  As we will see, the entire LATEX document is one big environment

### LATEX code: 0utput:

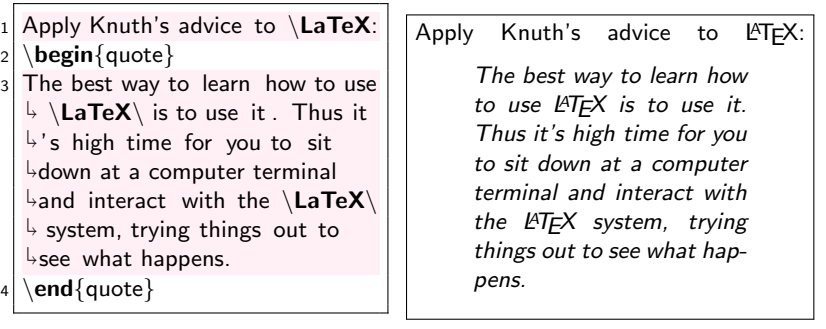

## Document Structure

Every LATEX document has the following form:

```
\documentclass{ CLASS }
   PREAMBLE
\begin {document}
   BODY
\{ document \}
```
## Document Structure

- $\triangleright$  The first line is always the \documentclass command, specifying the *class of the document* 
	- $\triangleright$  This specifies what sort of document you intend to write
- $\blacktriangleright$  After the document-class comes the *preamble* 
	- $\blacktriangleright$  Load needed packages
	- $\triangleright$  Define things that affect the whole document
	- $\triangleright$  Define variables, custom commands or other things needed in the document
- $\triangleright$  After the preamble comes the body
	- $\triangleright$  Starts with \begin{document} and ends with \end{document}
	- $\blacktriangleright$  This is the main document
	- $\triangleright$  Contains all text, figures, tables, etcetera
- $\triangleright$  Finally, anything added after \end{document} is not compiled. This room can be used for comments

## Document Structure

For now, use this structure:

```
\{ documentclass\} article \}
```
 $\in$  in cludepack ages {amsmath, amssymb, graphicx }

```
\{ \text{begin} \}
```
BODY

 $\textsf{end} \{ \textsf{document} \}$ 

# The Body of a LATEX Document

### LATEX code: 0utput:

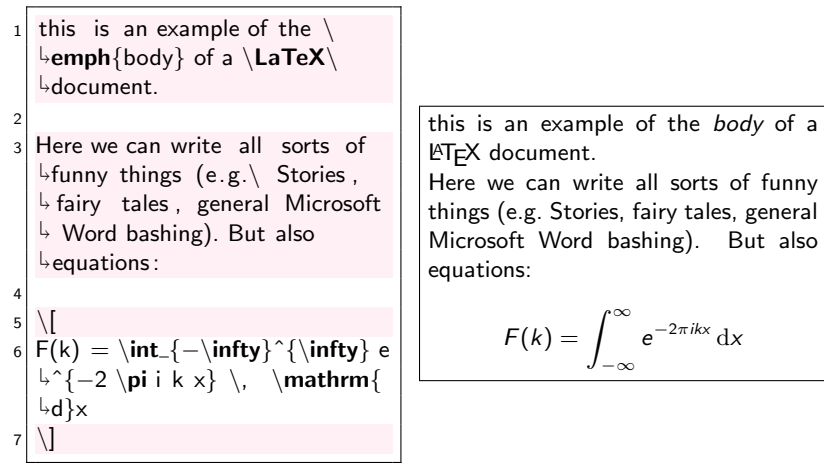

# The Body of a LATEX Document

## LATEX code: 0utput:

In a  $\text{LaTeX} \text{body}$  there are 3  $\mathrel{\rule{0pt}{\mathbf{\scriptstyle\forall}}}$  different  $\,$  modes in which you can write :

```
2
```

```
3 \backslashbegin{itemize}
```

```
4 \item Text
```

```
5 \item Math
```

```
6 \item Verbatim
```

```
7 \cdot \end{itemize}
```

```
8
```
Where text mode is the default  $\mathrel{\mathop{\rule{0pt}{\scriptsize}\hbox{$\scriptstyle\rightarrow$}}}$ and the other two are obtained  $\overline{\phantom{a}}$  in environments. We will  $\frac{1}{2}$  first focus on Text mode.

In a  $\text{ETrX}$  body there are 3 different modes in which you can write:

- $\blacktriangleright$  Text
- $\blacktriangleright$  Math
- $\blacktriangleright$  Verbatim

Where text mode is the default and the other two are obtained in environments. We will first focus on Text mode.

# Letters and Spacing LATEX code: 0utput:

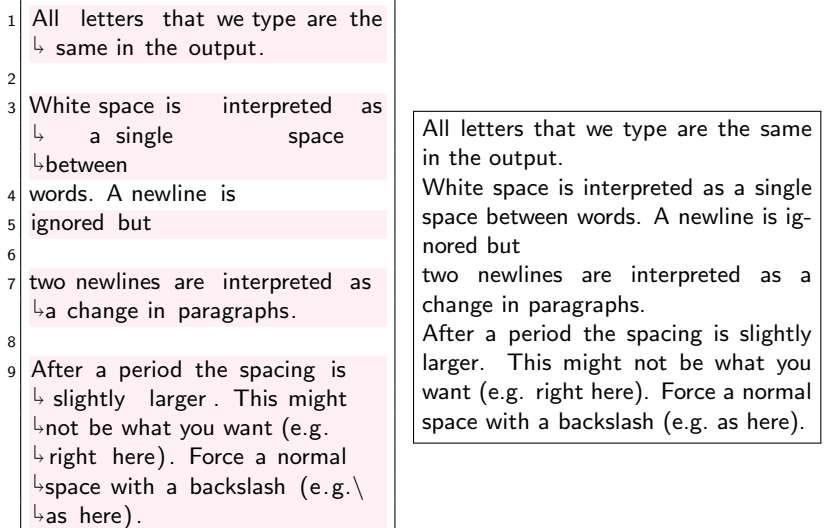

Line breaking

### LATEX code: Cutput:

```
A new line can be forced with
    \overline{\ }textbackslash\overline{\ }textbackslash\overline{\ }\mathrel{\mathop{\rule{0pt}{\scriptsize\hbox{b}}}which breaks the \mathbin{\backslash\hbox{}} paragraph
    \mathrel{\downarrow}and \mathrel{\setminus}textbackslash\mathrel{\setminus}
textbackslash∗ \\∗ to not break
    \mathrel{\rule{0pt}{\mathbf{\scriptstyle\forall}}} the paragraph.
2
    Alternatively \newline \verb|\
    \mathrel{\mathop{\rule{0pt}{\text{\rule{0pt}{1.55em}\nolimits\neq}}}newline\mathrel{\mid} can be used.
4
   A new page can be made with \setminus
verb|\newpage| or \verb|\

clearpage|.
                                                                 A new line can be forced with \setminus \setminus which
                                                                 breaks the
                                                                 paragraph and \backslash\backslash^*to not break the paragraph.
                                                                 Alternatively
                                                                 \newline can be used.
                                                                 A new page can be made with
                                                                 \newpage or \clearpage.
```
Accents

LAT<sub>E</sub>X code: 0utput:

```
1 Because the input is ASCII many
    \mathrel{\rule{0pt}{\mathbf{\scriptstyle\forall}}} special characters can not be

written directly . Such a
    \overline{\mathcal{F}} letter will not be compiled.
```
2

```
Accents can be added with
 \mathop{\rule{0pt}{0.5pt}}\mathopen{}_\looparrowright escaped characters . For
 \mapstoexample, \verb|\verb| \verb|'{o}| returns

\'{o}.
```
Because the input is ASCII many special characters can not be written directly. Such a letter will not be compiled.

Accents can be added with escaped characters. For example, \'{o} re $turns<sub>o</sub>$ 

# Hyphenation

## LAT<sub>E</sub>X code: 0utput:

 $\frac{1}{2}$  at a certain point.

 $LaTeX\$  automatically hyphenates verylongwords 2  $\verb|\verb|\mb{ex}|$  can be used to  $\mathord{\triangleright}$ force  $\mathord{\mathsf{mbox}}$ force  $\mathord{\mathsf{mbox}}$ force  $\mathord{\mathsf{mbox}}$  $\mathrel{\mathop{\rule{0pt}{\text{\rule{0pt}{1.5}}}}$ not be hyphenated. 4  $\vert \text{verb}\vert \rangle$  can be used to  $\mathsf{\mathsf{I}}\textup{}}$  force verylongwords to not be  $\mathord{\looparrowright}$ hyphenated. 6 verb|\-| can be used to make sure very\−longwords hyphenate  $\mathrel{\overset{\mathsf{\scriptscriptstyle\mathsf{L}}}{\mathsf{}}}\,$  at a certain point 8 9 \verb|\- can be used to make sure verylong\−words hyphenate **LATEX** automatically hyphenates verylongwords \mbox{} can be used to force verylongwords to not be hyphenated. \mbox{} can be used to force verylongwords to not be hyphenated. \- can be used to make sure verylongwords hyphenate at a certain point \- can be used to make sure verylongwords hyphenate at a certain point.

Emphasis

### LATEX code: Cutput:

We can  $\emptyset$  \emph{emphasize}  $\mathop{\rule{0pt}{\scriptsize}\hspace{0pt}\mathop{\rule{0pt}{\scriptsize\hspace{0pt}{\scriptsize\textbf{sim}}}}}$ parts of the text with  $\rightarrow$ \verb $|\text{\bf}\}|.$ 2 This works nested, in this way  $\mathsf{L}\backslash \mathsf{emph}\{\mathsf{we can } \mathsf{emph}\{\mathsf{...}\}$  $\mathrel{\rule{0pt}{\mathop{\not=}\!\!}\mathord{\cup}}$ emphasize $\mathrel{\}}$  while we are  $\downarrow$ emphasizing $\}$  . 4 In  $\lambda$  in  $\text{Tr }$  In  $\text{Tr }$  $\mathrel{\rule{0pt}{\mathop{\rule{0pt}{0.5pt}}}}$  method for emphasizing over  $\mathrel{\downarrow}$ manually setting text  $\mathrel{\mathsf{text}}$  $\frac{1}{2}$  italic  $\}$  or  $\textbf{bold}$ . We can emphasize important parts of the text with \emph{}. This works nested, in this way we can emphasize while we are emphasizing. In LATEX this is the preferred method for emphasizing over manually setting text italic or bold.

Quote marks

## LATEX code: 0utput:

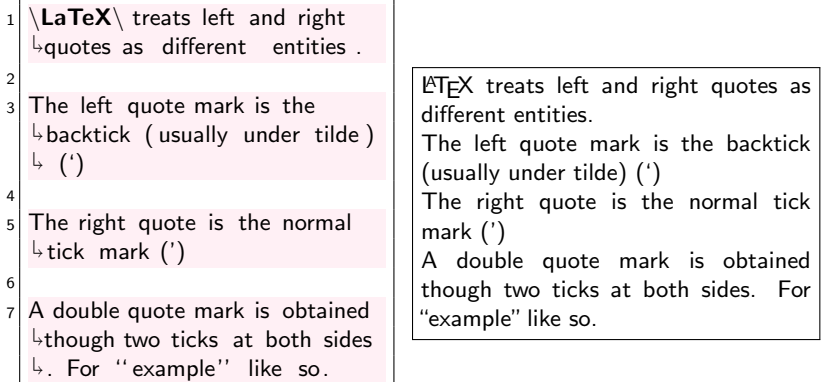

## Dashes and Footnotes

#### LAT<sub>E</sub>X code: 0utput:

An n−dash can be included with two dashes−−like this−−and an m−dash can be included with three dashes−−−like this−−−.

2

A footnote can be added with the  $\rightarrow \setminus \textsf{footnote} \mid \textsf{command} \setminus$  $\mathop{\rule{0pt}{\scriptsize}\hspace{0pt}\raisebox{0pt}{\scriptsize\textsf{footnote}}} \{$  Although this does not  $\stackrel{\text{\tiny{L}}}{\rightarrow}$  work in presentations.}.

An n-dash can be included with two dashes–like this–and an m-dash can be included with three dashes—like this—

A footnote can be added with the \footnote command.

.

Font size

#### LATEX code: 0utput:

```
\{normalsize\} \leftarrow \}\stackrel{\Leftrightarrow}{ } \backslash {\mathsf{Large}\{\mathsf{commands}\ \setminus\ \mathsf{\\}}\mathsf{LARGE}\{\mathsf{to}\ \mathsf{huge}\{\mathsf{text}\}\rightarrow \displaystyle\mathcal{F}\left\{ \mathrm{bigger}\right\} \left\{ \mathrm{or}\right\}\mathord{\looparrowright} \{ smaller \} .
```
2

footnotesize{But it is  $\mathop{\rule{0pt}{0.5pt}\text{4}}$ recommended to do this only by  $\mathrel{\rule{0pt}{\mathbf{\scriptstyle\forall}}}$  setting an option in the documentclass.}

There are several commands to make text bigger or smaller. But it is recommended to do this only by setting an option in the documentclass.

Special Characters

#### LAT<sub>E</sub>X code: 0utput:

Several characters are used as  $\mathrel{\stackrel{\text{!}}{\sim}}$  special commands in  $\mathrel{\text{!}}\mathsf{LaTeV}\mathrel{\text{!}}$  $\mathbin{\mathsf{I}}$  and can not be entered normally.  $\mathrel{\mathop{\rule{1pt}{\scriptsize}\hbox{$\scriptstyle\rightarrow$}}}$  % For example, anything  $\mathop{\rule{0pt}{0.5pt}}\mathop{\rule{0pt}{0.5pt}}$  following a  $\mathop{\%}$  is a comment and  $\mathrel{\stackrel{\;\curlywedge}{\phantom{}_{\sim}}}$  is not compiled.

2

Generally, you can get most characters by '' escaping ''  $\mathrel{\rule{0pt}{\mathsf{b}}}$ them (i.e.\ adding a backslash  $\mathrel{\mathop{\rule{0pt}{0pt}\scriptstyle\rightarrow}}$  before it):  $\mathrel{\backslash}\mathfrak{s} \mathrel{\backslash}\mathscr{C} \mathrel{\backslash}\mathcal{\&}$ .

Several characters are used as special commands in LATEX and can not be entered normally.

Generally, you can get most characters by "escaping" them (i.e. adding a backslash before it): \$ % &.

- $\blacktriangleright$  The \begin and \end commands can be used to create an environment
- $\triangleright$  This is used for many different things
- $\triangleright$  An environment breaks the paragraph, but in some cases we can also use inline environments

## LAT<sub>E</sub>X code: 0utput:

- $_1$  We can \emph{itemize} with the  $\mathsf{L}\backslash\mathsf{verb}|$ itemize $|\;$ environment:
- $2 \backslash$ **begin**{itemize}
- \item This creates a bulleted list
- $\iota$ item The symbols depend on your documentclass
- \item Can also be nested
- $6 \backslash$ **begin**{itemize}
- \item By adding an environment  $\overline{\mathsf{b}}$ in an environment
- $|8| \times 1$  Note that these must be  $\mathrel{\mathop{\rule{.15pt}{\text{.}}\mathop{\rule{.15pt}{.15pt}}}}$  properly nested (FILO)
- $9$  \end{itemize}
- $10$  litem After such a nested  $\stackrel{\Leftrightarrow}{\rightarrow}$  itemization we can continue with the first one
- $11$  \end{itemize}

We can *itemize* with the *itemize* environment:

- $\blacktriangleright$  This creates a bulleted list
- $\blacktriangleright$  The symbols depend on your documentclass
- $\triangleright$  Can also be nested
	- $\triangleright$  By adding an environment in an environment
	- $\triangleright$  Note that these must be properly nested (FILO)
- $\blacktriangleright$  After such a nested itemization we can continue with the first one

## LATEX code: 0utput:

- We can also itemize with  $\mathrel{\downarrow}$ numbers with the  $\mathrel{\mathsf{verb}|}$  $\mathsf{L}\text{-}\mathsf{enumerate}|$  environment:
- $2 \backslash$ **begin**{enumerate}
- $3$  \item This creates an  $\mathop{\rule{0pt}{0pt}\text{-}}$ enumerated list
- $\lambda$ item Can also be nested
- $\{begin{bmatrix} f \end{bmatrix}$
- $6$  \item Like this
- $7 \backslash end$  {enumerate}
- $|8|$  \item After nesting we can  $\mathsf{b}$  continue with the original  $\mathbin{\rule{0pt}{1.5ex}}$ numbering
- 9 \end{enumerate}

We can also itemize with numbers with the enumerate environment:

- 1. This creates an enumerated list
- 2. Can also be nested
	- 2.1 Like this
- 3. After nesting we can continue with the original numbering

## LATEX code: Cutput:

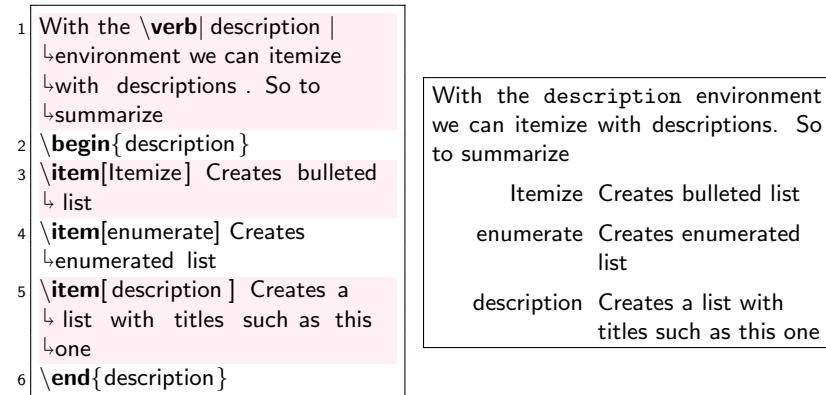

Verbatim

## LATEX code: Cutput:

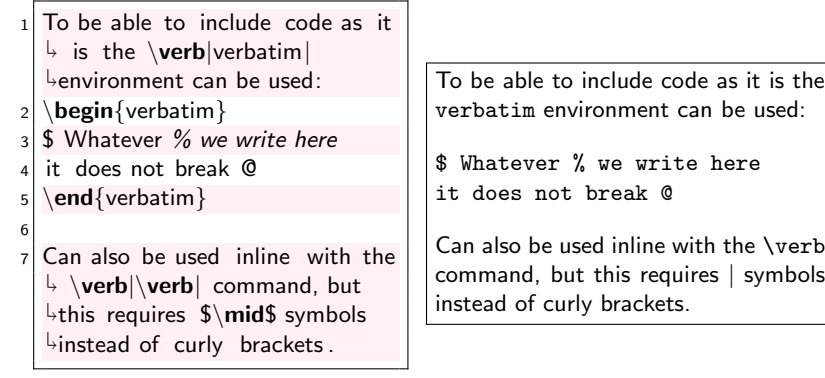

Verbatim

LAT<sub>E</sub>X code: 0utput:

\begin{center}  $2$  The \verb|center| environment

 $\overline{\ }$  can be used to center text and  $\overline{\phantom{a}}$  even figures and tables .

3 \end{center}

The center environment can be used to center text and even figures and tables.

- $\triangleright$  LAT<sub>F</sub>X is often used for its strong capabilities of writing mathematical text
- $\triangleright$  This is done in "math mode", which can be enabled in several ways
- $\triangleright$  In the next few slides is a brief overview of the basics. For more information on this topic see one of many resources online

### LATEX code: Cutput:

```
1 We can use the \$ or sign to
     \mathrel{\mathop{\rule{0pt}{\scriptsize}\hbox{$\scriptstyle\rightarrow$}}}enable and disable math mode
     \mathbin{\mathsf{\downarrow}}in text. Within math mode
     \mathop{\rule{0pt}{\scriptsize}\hspace{0pt}\mathop{\rule{0pt}{\scriptsize}\hspace{0pt}}\mathop{\rule{0pt}{\scriptsize}\hspace{0pt}}}\mathop{\rule{0pt}{\scriptsize}\hspace{0pt}} spaces are ignored and letters
     \overline{\ }re written as variables : \$1
apple + 2 apples = 3 apples$
2
    3 To obtain roman letters in math
     \mathrel{\rule{0pt}{0pt}\mathrel{\rule{0pt}{0pt}}\mathrel{\rule{0pt}{0pt}}\mathrel{\rule{0pt}{0pt}} mode we can use the \mathrel{\mathop{\mathsf{verb}}\mathrel{\rule{0pt}{0pt}}\mathrel{\rule{0pt}{0pt}}\mathrel\mathrel{\rule{0pt}{0pt}}\mathrel{\rule{0pt}{0pt}}\mathrel\frac{1}{\text{ part}} and \verb|\verb|\mathmathrm|\mathsf{L}\mathsf{c}ommands: \mathsf{L}\text{c} apple\mathsf{L}\text{c}\frac{1}{2}\text{ apples} = 3\text{\mathord{\uplus}apples\mathord{\uplus} \mathord{\mathsf{S}}.4
    Alternatively \textbackslash(

and \textbackslash) can be
     \mathsf{L}used
                                                                          We can use the $ or sign to enable
                                                                          and disable math mode in text. Within
                                                                          math mode spaces are ignored and let-
                                                                          ters re written as variables: 1apple +2apples = 3apples
                                                                          To obtain roman letters in math mode
                                                                          we can use the \text and \mathrm
                                                                          commands: 1 apple + 2 apples =3 apples.
                                                                          Alternatively \setminus and \setminus can be used
```
#### LAT<sub>E</sub>X code: 0utput:

To write equations, the  $\mathord{\hspace{0.5pt}\rule{0.05pt}{0.5pt}}$ commands  $\mathord{\textrm{\hspace{0.5pt}}\hspace{0.5pt}}$ verb $\mathord{\hspace{0.5pt}\raisebox{0.5pt}{\hspace{0.5pt}}}\,$  begin{equation∗}| can be used.  $\mathop{\rule{0pt}{0.5pt}\scriptstyle\rightarrow}$ For an enumerated equation you  $\mapsto$  can use  $\verb|\verb|\begin{equation}$  }|:  $\overline{2}$  $3 \mid 1+1=2$  $\overline{4}$ <sup>5</sup> \begin{equation∗}  $6|1+1=2$ 7 \end{equation\*}  $|8| \begin{cases} \text{equation} \end{cases}$  $9 \mid 1+1=2$  $10$  \end{equation}

To write equations, the commands  $\setminus$  [ and \begin{equation\*} can be used. For an enumerated equation you can use \begin{equation}:

> $1 + 1 = 2$  $1 + 1 = 2$  $1+1=2$  (1)

### LATEX code: 0utput:

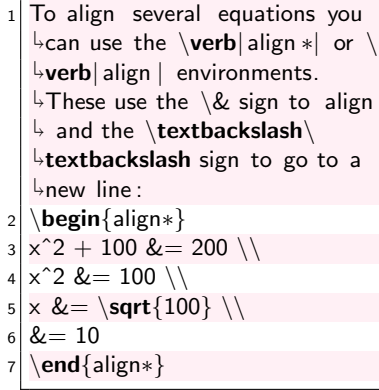

To align several equations you can use the align\* or align environments. These use the & sign to align and the \\sign to go to a new line:

$$
x2 + 100 = 200
$$

$$
x2 = 100
$$

$$
x = \sqrt{100}
$$

$$
= 10
$$

## LATEX code: 0utput:

<sup>1</sup> Many mathematical operators work (and are properly spaced) as expected: <sup>2</sup> \[ <sup>3</sup> f (x) = 5x + 2 <sup>4</sup> \] <sup>5</sup> For superscripts you can use \ verb|ˆ| and for subscripts \ verb | |: <sup>6</sup> \[ <sup>7</sup> f (x 1,x 2) = x 1ˆ2 + 5x 2 − 1 <sup>8</sup> \] <sup>9</sup> To group characters together you can use \{ and \}: <sup>10</sup> \[ <sup>11</sup> f (x) = eˆ{2x+1} <sup>12</sup> \]

Many mathematical operators work (and are properly spaced) as expected:

 $f(x) = 5x + 2$ 

For superscripts you can use  $\hat{ }$  and for subscripts \_:

$$
f(x_1,x_2)=x_1^2+5x_2-1
$$

To group characters together you can use  $\{$  and  $\}$ :

$$
f(x)=e^{2x+1}
$$

#### LAT<sub>E</sub>X code: 0utput:

All mathematical operators can  $\mathop{\rule{0pt}{0.5pt}\text{b}}$ e used. These require you to  $\mathop{\rule{0pt}{0.5pt}\text{4}}$ know the commands. Some  $\mathop{\rule{0pt}{0.5pt}\text{4}}$ editors have these commands in the menu.

2 \[

$$
\left\{\int_{\int_{-{\infty}}^{\infty} \prod_{j}^{\infty}} \prod_{j}^{\infty} \prod_{j}^{\infty} \
$$

All mathematical operators can be used. These require you to know the commands. Some editors have these commands in the menu.

$$
\int_{-\infty}^{\infty} \prod_{j=1}^{m} \left( \sum_{i=1}^{n} \frac{x\sqrt{i}}{\ln y_{j}} \right) dx
$$

### LATEX code: 0utput:

```
1 Many Greek letters can be
     \mathord{\mapsto}obtained with \mathord{\text{\sf {\bf verb}}}|\mathord{\setminus} letter \mathord{\mid}\mathrel{\mathop{\rule{.15pt}{.}}\nolimits\downarrow} for lower case letters or \mathrel{\backslash}\mathsf{\downarrow}ver\mathsf{b}|\backslash\mathsf{Letter}| for upper case

letters :
\overline{2}\gamma, \Gamma, \theta, \theta
Theta, \lambda, \Lambda
\blacktriangle5 Note that some Greek letters ,
     \mathop{\rule{0pt}{\scriptsize}\hspace{0pt}\mathsf{such}} as omicron and capital

beta, do not differ from

roman letters and are not
     \stackrel{\mathsf{L}}{\mathsf{\scriptstyle\vee}} included .
```
Many Greek letters can be obtained with \letter for lower case letters or \Letter for upper case letters:

*γ,* Γ*, θ,* Θ*, λ,* Λ

Note that some Greek letters, such as omicron and capital beta, do not differ from roman letters and are not included.

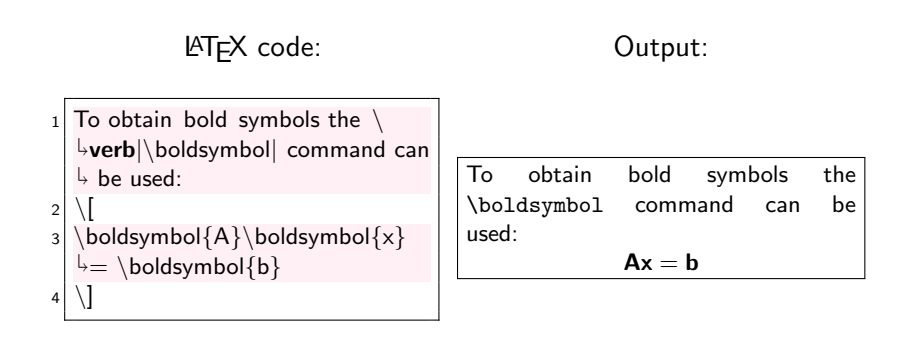

#### LATEX code: Cutput:

```
1 Matrices can be made by, among
        \stackrel{\text{}}{\text{!}}others, the \text{!}}ver<code>b</code>\text{!}}bmatrix\mid\mathop{\rule{0pt}{\scriptsize\text{}}\!\text{+}}environment, which works
        \mathrel{\mathop{\rule{0pt}{0.5pt}}\mathord{\circ}}somewhat similar to the \mathord\setminus\mathop{\mathsf{verb}}\mathord{\mathord{\hspace{0.5pt}}}|
tabular | environment:
\overline{2}\boldsymbol{\delta} \boldsymbol{\delta} \boldsymbol{\delta} \boldsymbol{\delta} \boldsymbol{\delta}\begin{align} \begin{cases} \text{bmatrix} \end{cases} \end{align}5 1 & 2 \\
6 3 & 4 \\
7 \text{ end}{bmatrix}
\vert 8 \vert
```
Matrices can be made by, among others, the bmatrix environment, which works somewhat similar to the tabular environment:

$$
\mathbf{A} = \begin{bmatrix} 1 & 2 \\ 3 & 4 \end{bmatrix}
$$

Very useful equation editor:

http://www.codecogs.com/latex/eqneditor.php

Course website:

▶ <http://sachaepskamp.com/latex2015>

E-mail:

▶ sacha.epskamp@gmail.com